# **Sommario**

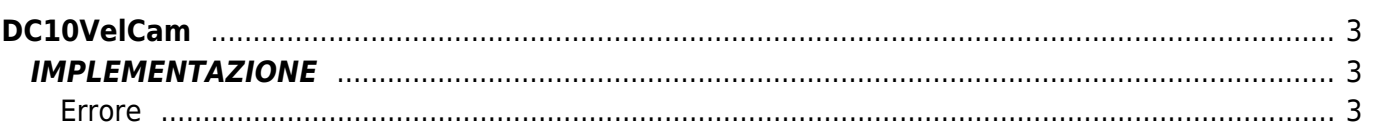

# <span id="page-2-0"></span>**DC10VelCam**

- **D =** Device(CAMMING2, CAMMING3)
- **C =** Funzioni di Calcolo

Lo scopo della funzione DC10VelCam è quello di calcolare gli spazi Master e Slave per poter costruire i settori di accelerazione, decelerazione e velocità costante per un device tipo camma elettronica.

Questi settori vengono calcolati in modo che le pendenze delle rampe di accelerazione e decelerazione vengano rispettate in base ai parametri di tempo di accelerazione e decelerazione impostati.

Il profilo di velocità della camma che si ottiene con questa funzione è il seguente:

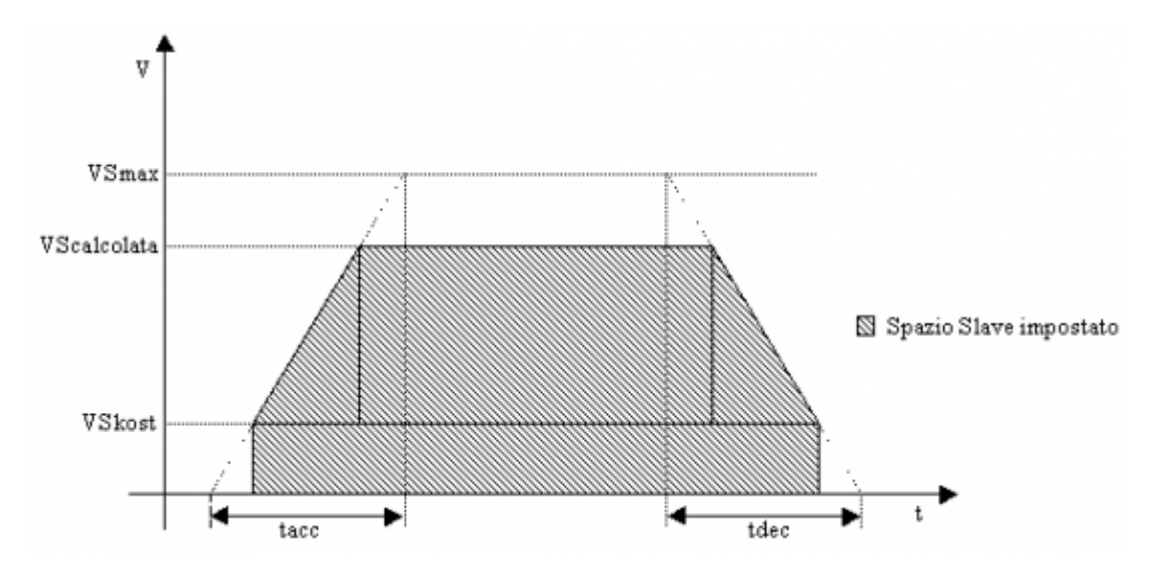

# <span id="page-2-1"></span>**IMPLEMENTAZIONE**

#### **DC10VelCam (aslParam, codeG, codeM, codeQm, codeQs, codeQma, codeQsa, Errore)**

Parametri:

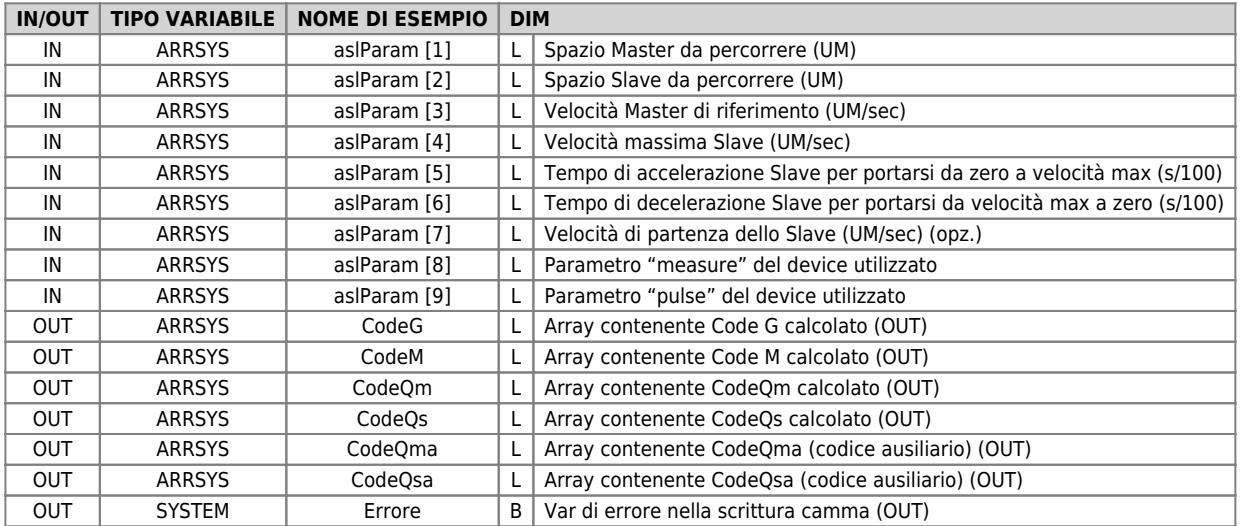

### <span id="page-2-2"></span>**Errore**

Una volta richiamata la funzione la variabile di errore assume determinati valori, il significato di tali valori è riassunto di seguito:

0: calcolo eseguito senza errori

- 1: velocità massima Slave minore o uguale a 0
- 2: Velocità Master minore o uguale a 0
- 3: Tempo di accelerazione minore o uguale a 0
- 4: Tempo di decelerazione minore o uguale a 0
- 5: Camma non realizzabile (spazi troppo piccoli)
- 6: Camma non realizzabile (somma del tempo delle rampe calcolate superiore al tempo massimo)

7: Velocità Slave calcolata superiore alla velocità Slave massima

## **Esempio**

```
MAIN:
 IF gfCalcVel
 gfCalcVel = 0
aslParam[1] = 10000 ;Spazio Master<br>aslParam[2] = 3000 ;Spazio Slave<br>aslParam[3] = 1500 ;Velocita Master<br>aslParam[4] = 4000 ;Velocita Master<br>aslParam[6] = 50 ;Tempo di accelerazione<br>aslParam[6] = 50 ;Tempo di decelerazione<br>
 aslParam[9] = 4000 ;Parametro "pulse" del device
DC10VelCam (aslParam, codeG, codeM, codeQm, codeQs, codeQma, codeQsa, Errore)<br>IF NOT Errore<br>SettIniz = 1<br>DW2OWrCam(cmCamma,CodeG,CodeM,CodeQm,CodeQs,CodeQma,CodeQsa,SettIniz,SettFine,NumSet,Errore)<br>THE ENDIF
          ENDIF
```
### **Note di funzionamento**

- La velocità costante dello Slave è la velocità che lo Slave possiede al momento di compiere lo spazio impostato. Questa velocità può essere impostata a zero o anche minore di zero.
- Lo spazio Slave da impostare può essere anche negativo, in tal caso il calcolo verrà eseguito in modo da far tornare indietro lo Slave per lo spazio impostato
- Il numero di settori utilizzati è sempre 3
- Nel caso in cui lo spazio che deve compiere lo Slave sia minore di quello che lo Slave farebbe grazie alla velocità costante, il profilo di velocità che ne deriva è rappresentato nel grafico seguente (lo stesso vale per velocità negative).

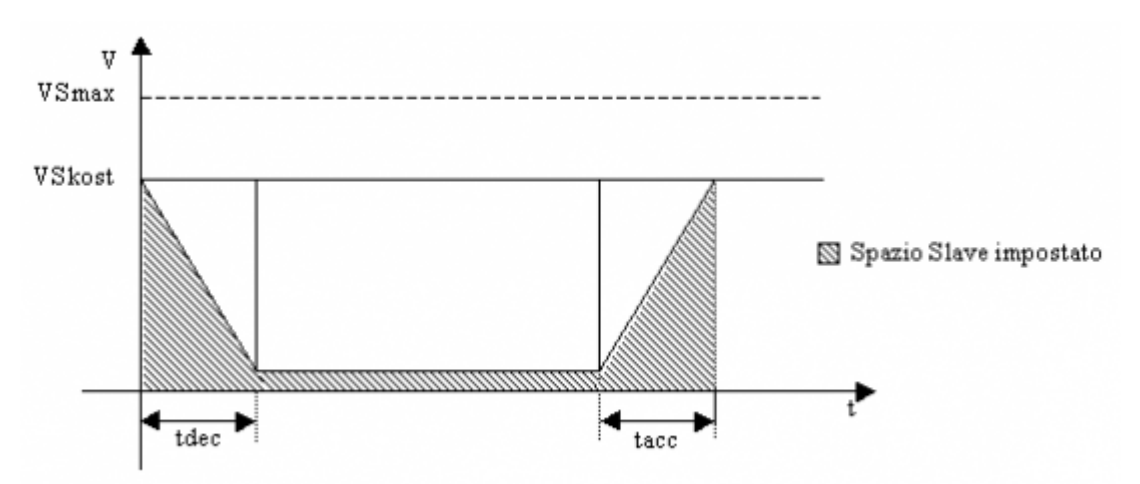

N.B.: Nel grafico rappresentato la velocità potrebbe diventare negativa (e quindi far arretrare lo Slave) nel caso lo spazio Slave impostato sia minore dello spazio compiuto per le rampe di accelerazione e decelerazione.

Documento generato automaticamente da **Qem Wiki** -<https://wiki.qem.it/> Il contenuto wiki è costantemente aggiornato dal team di sviluppo, è quindi possibile che la versione online contenga informazioni più recenti di questo documento.